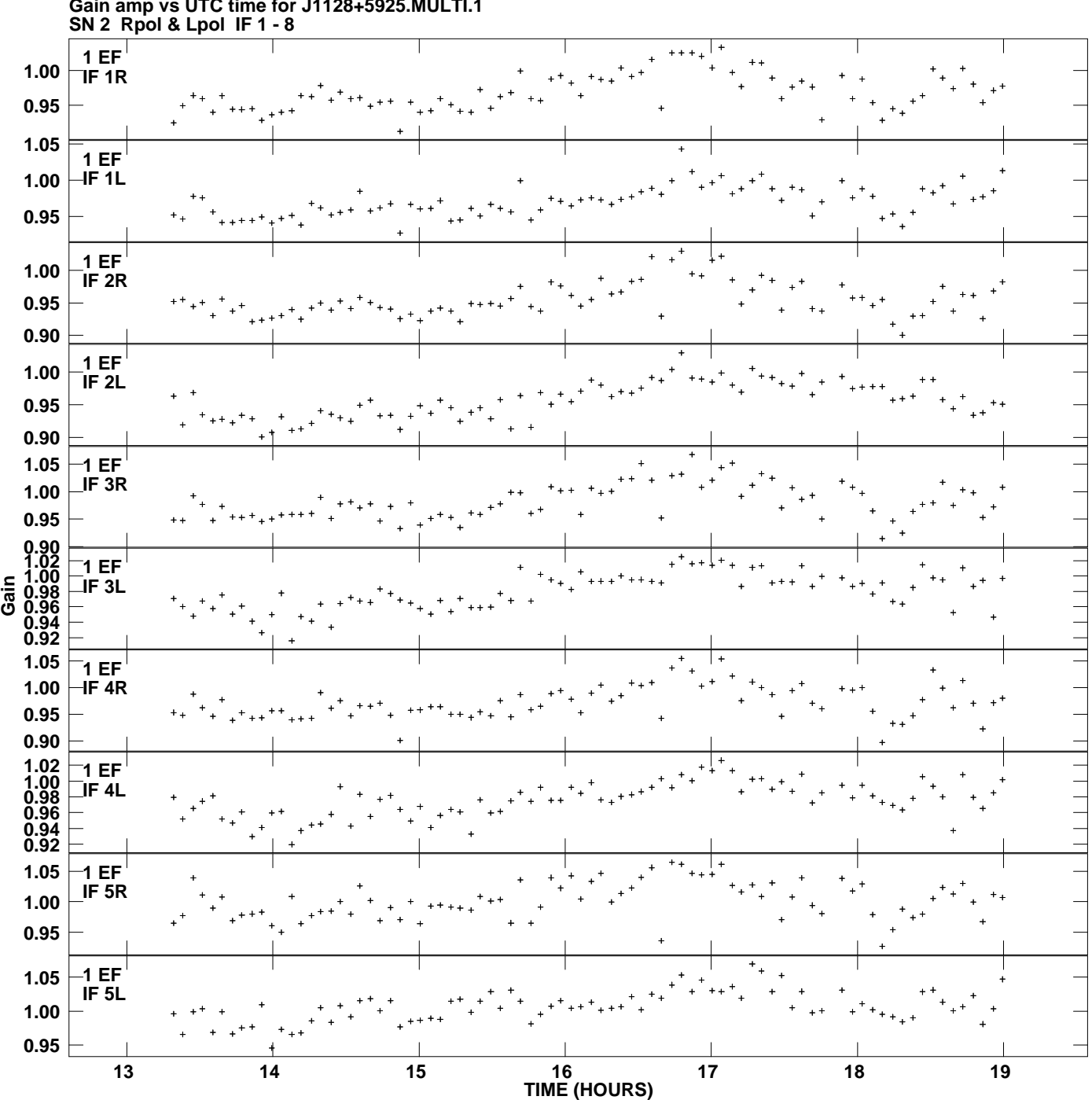

**Gain amp vs UTC time for J1128+5925.MULTI.1 Plot file version 1 created 15-FEB-2013 14:25:06**

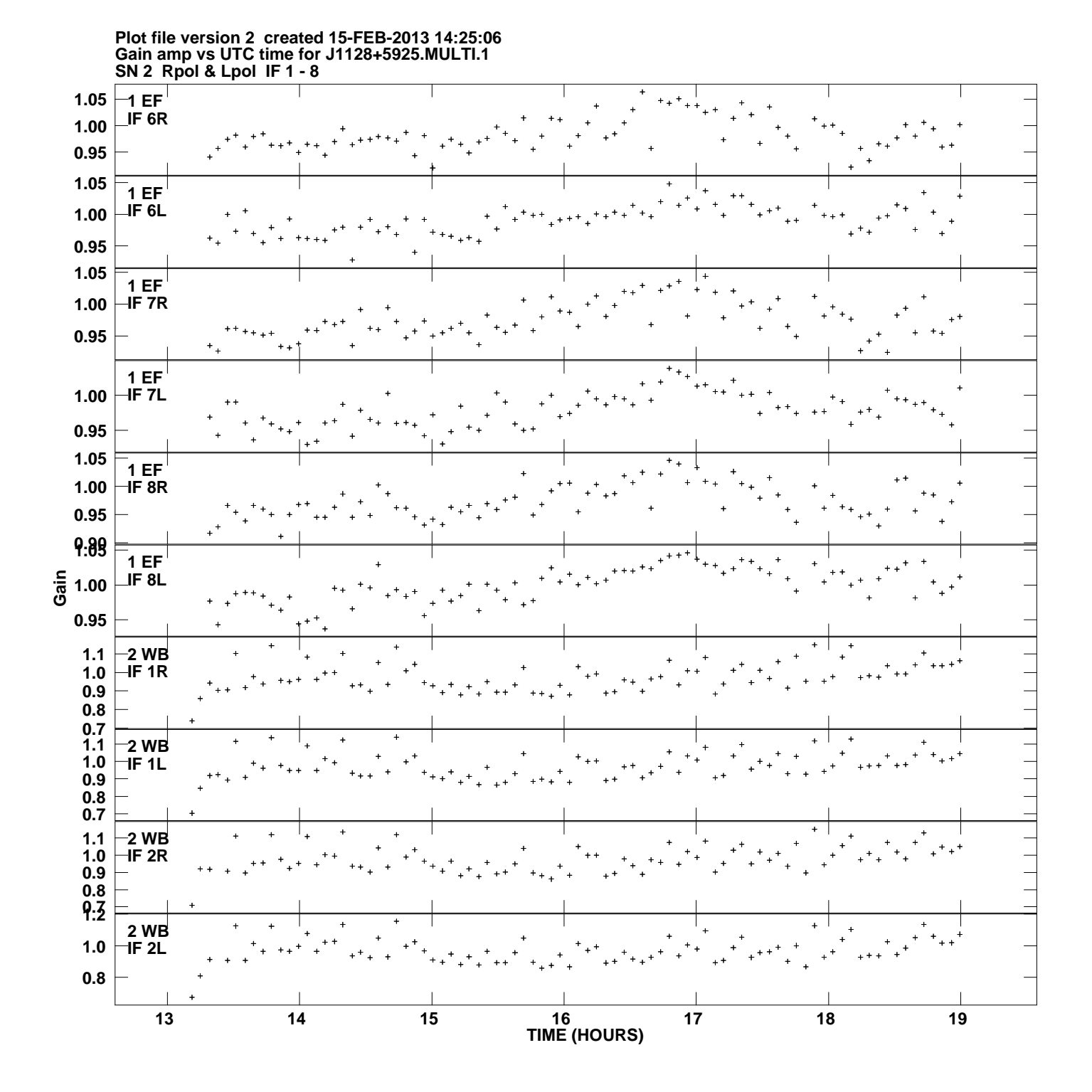

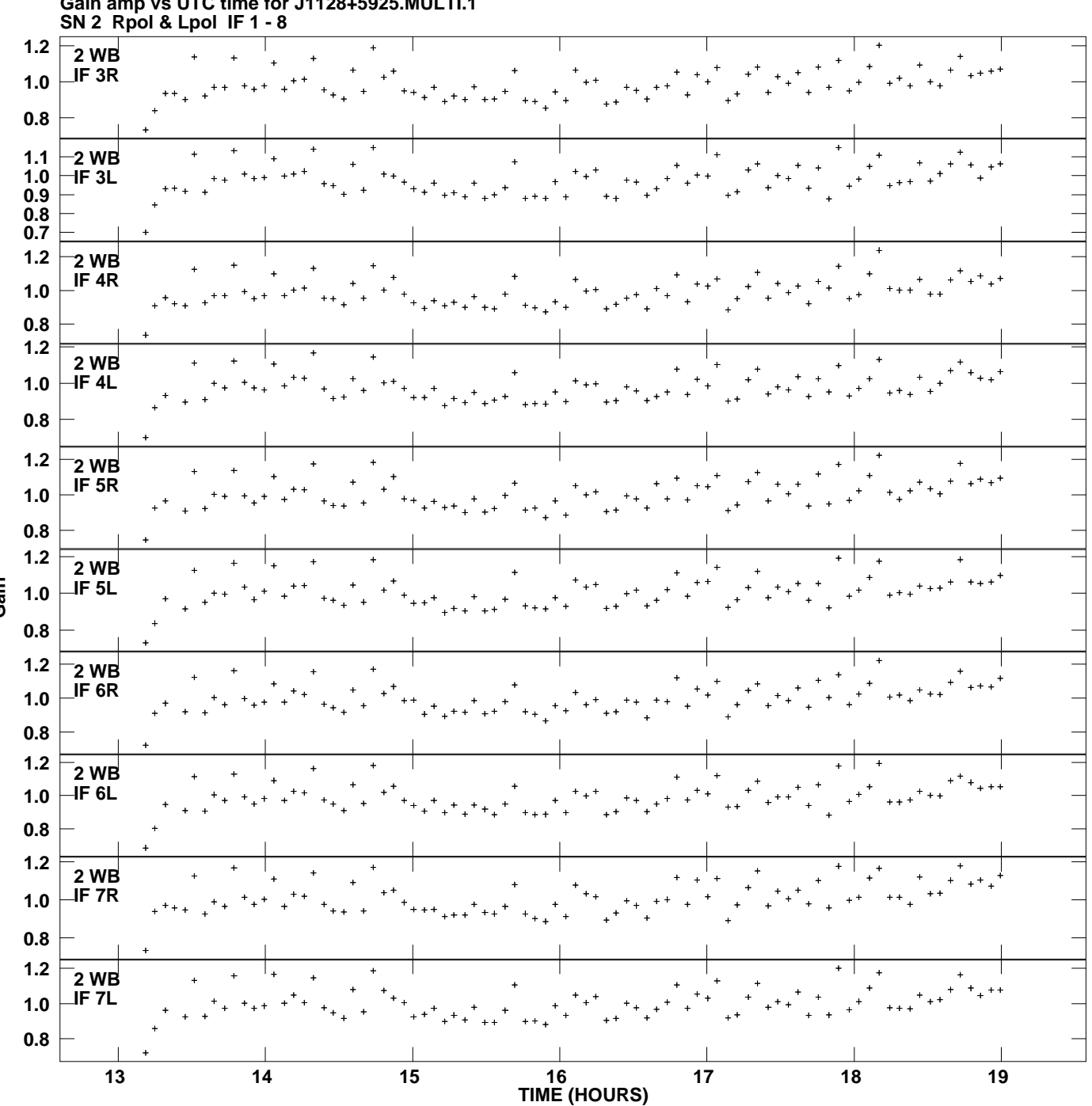

**Gain amp vs UTC time for J1128+5925.MULTI.1 Plot file version 3 created 15-FEB-2013 14:25:06**

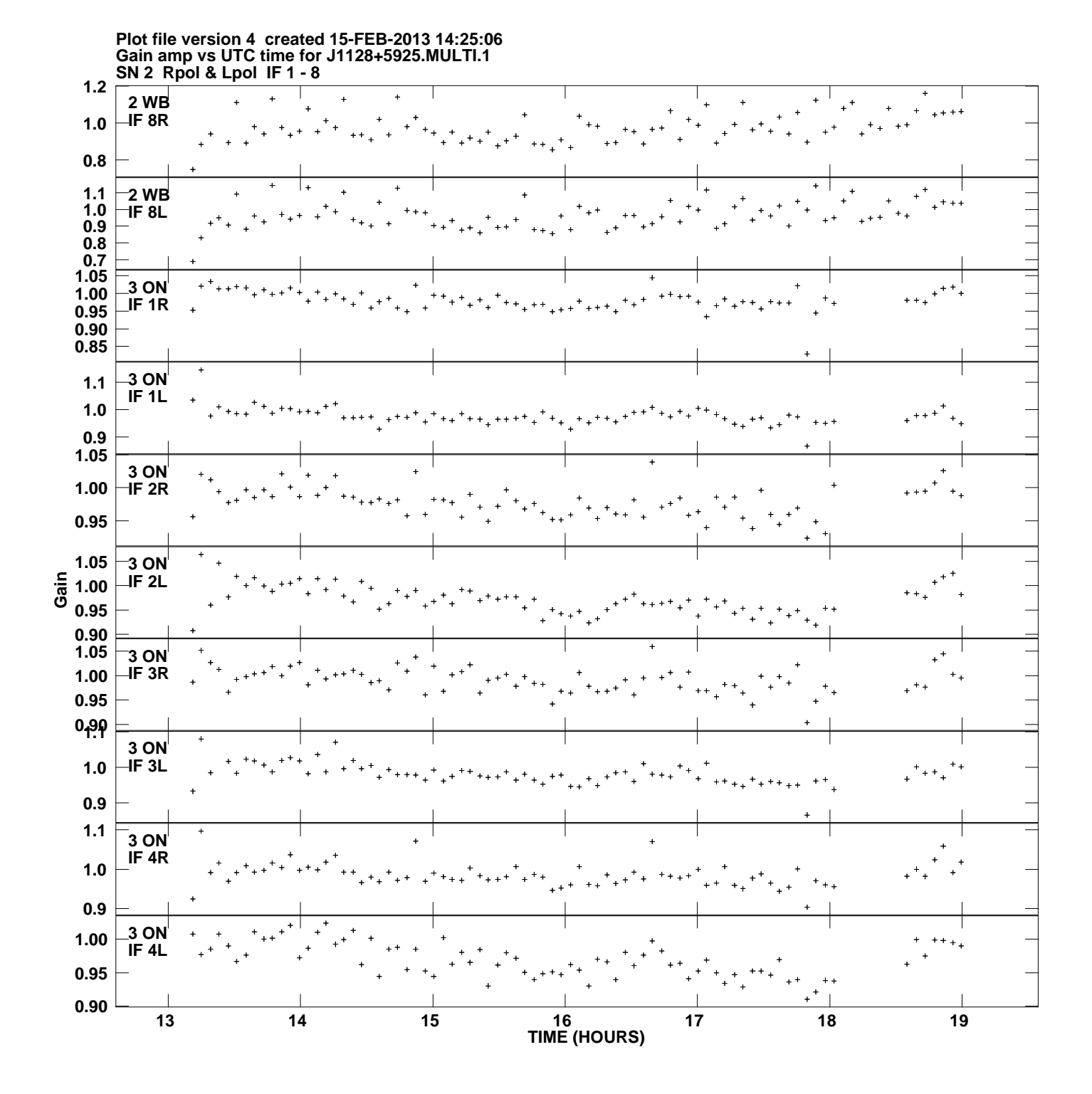

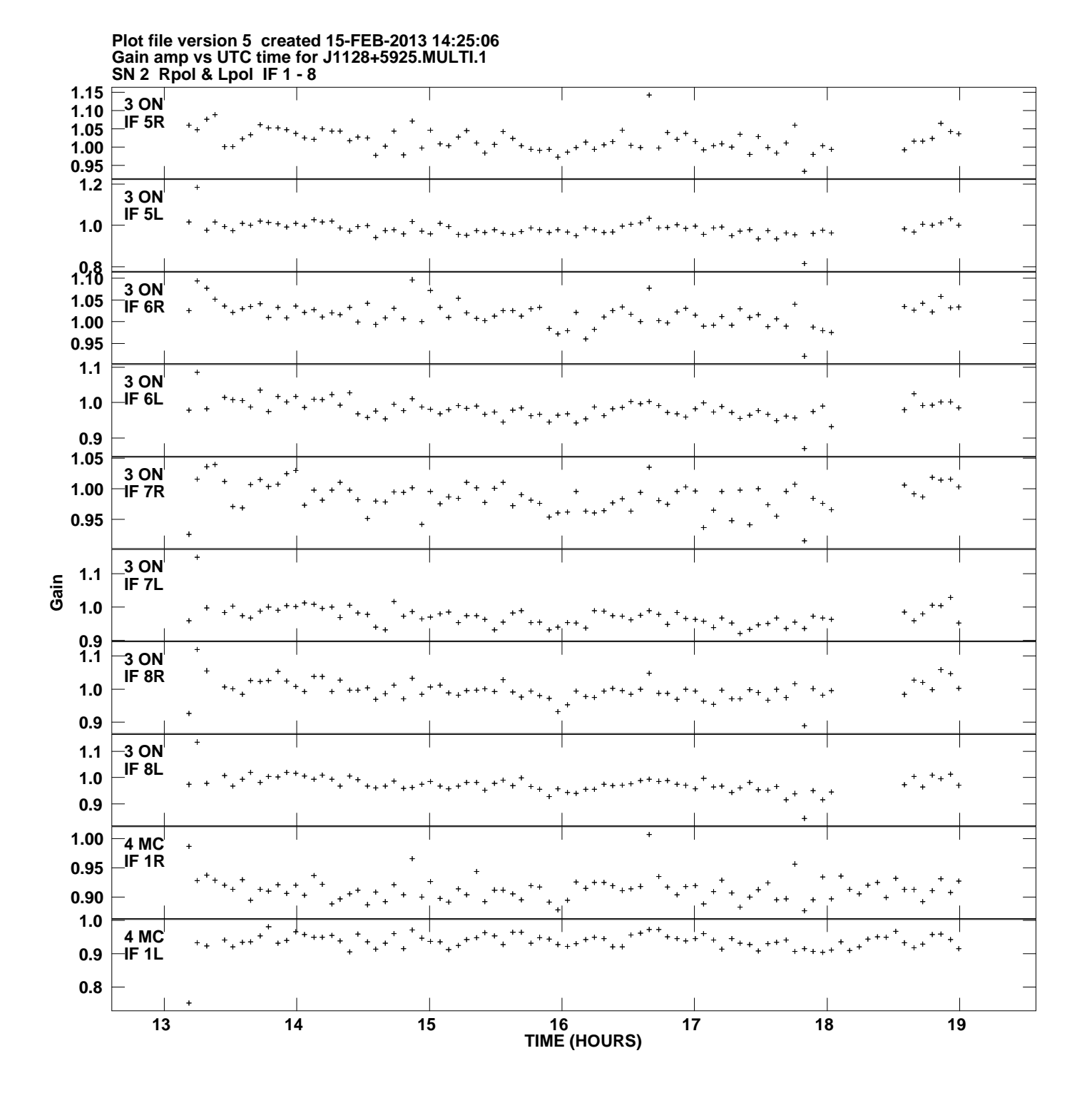

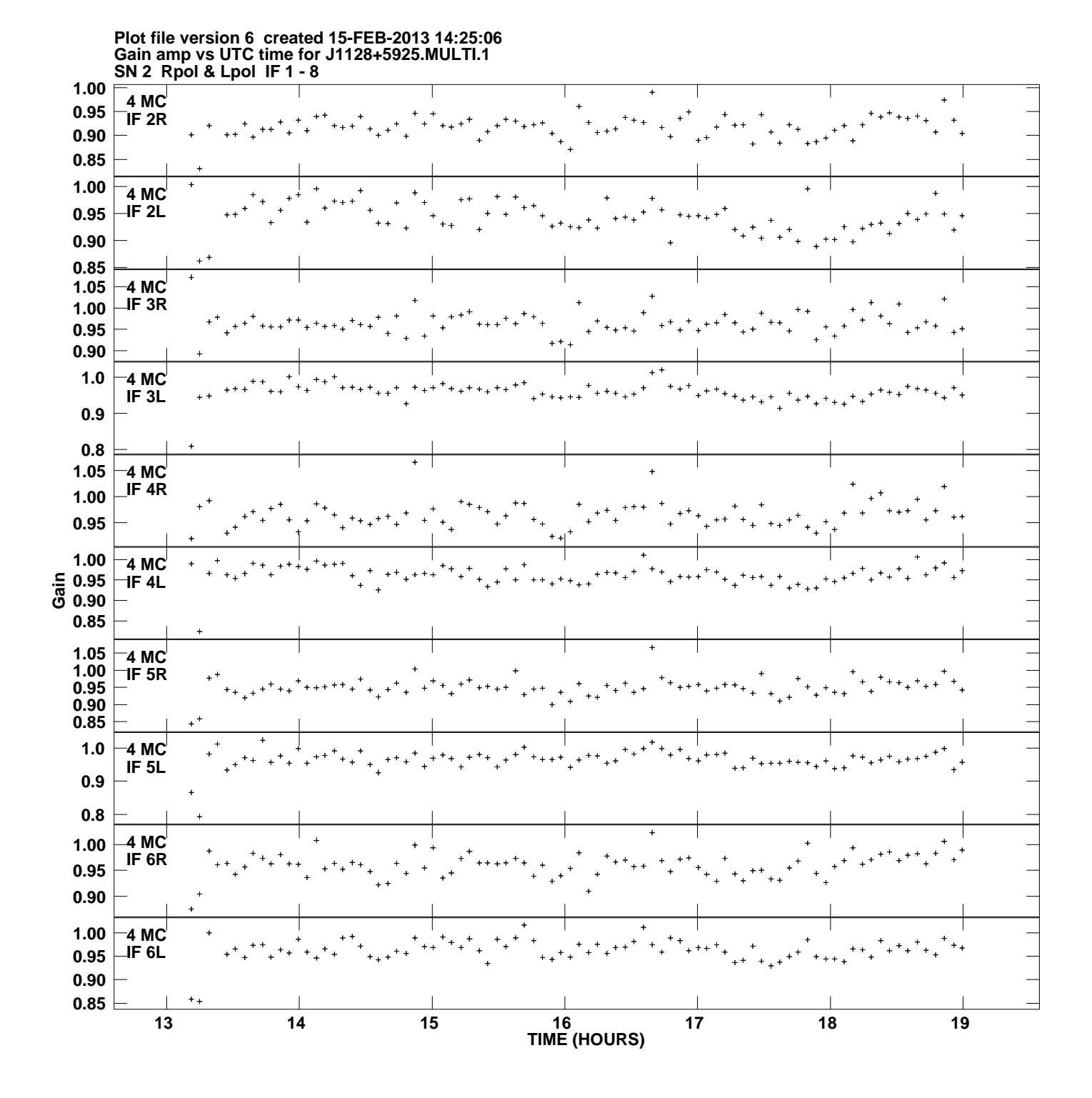

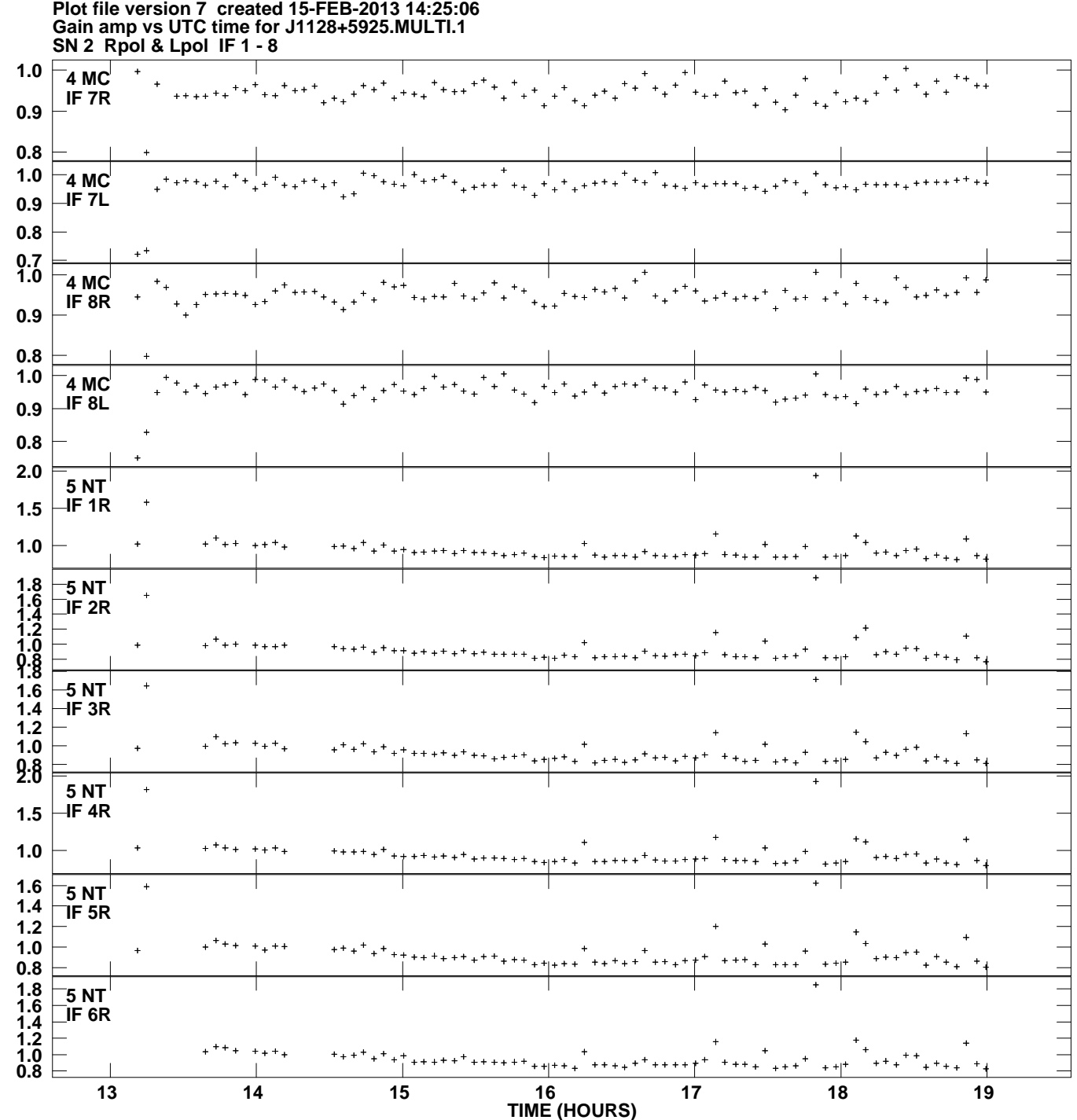

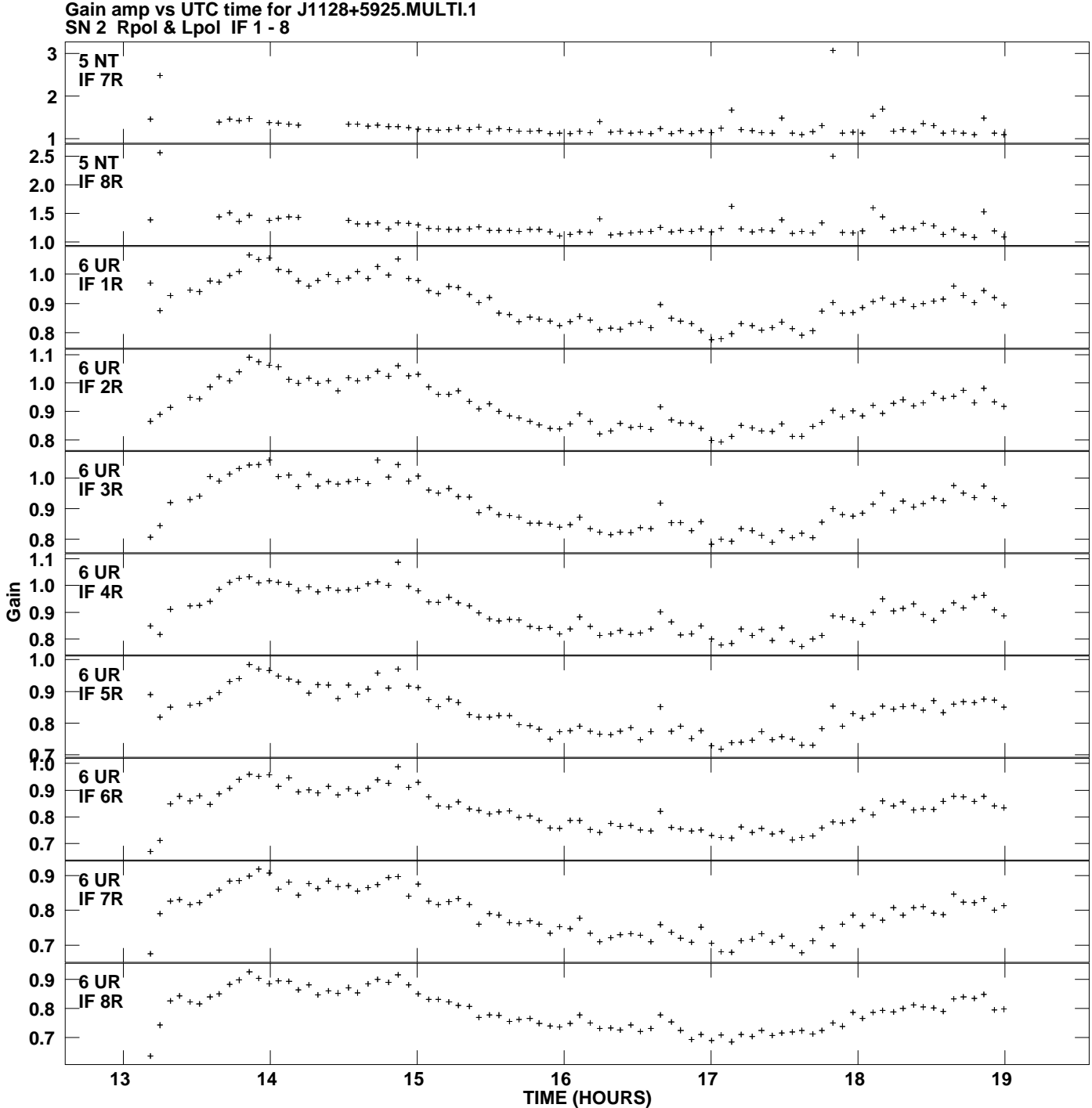

**Plot file version 8 created 15-FEB-2013 14:25:06**

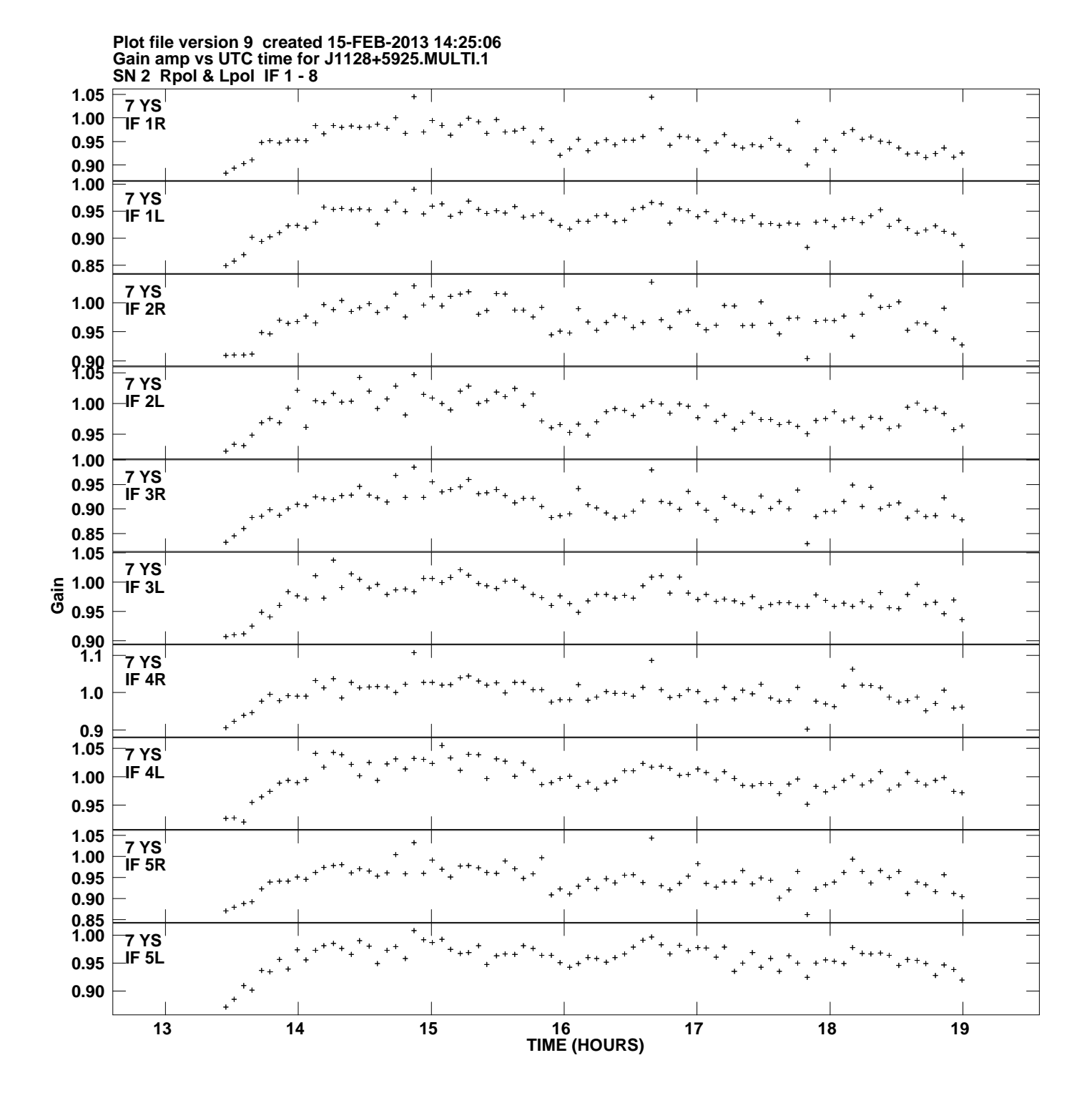

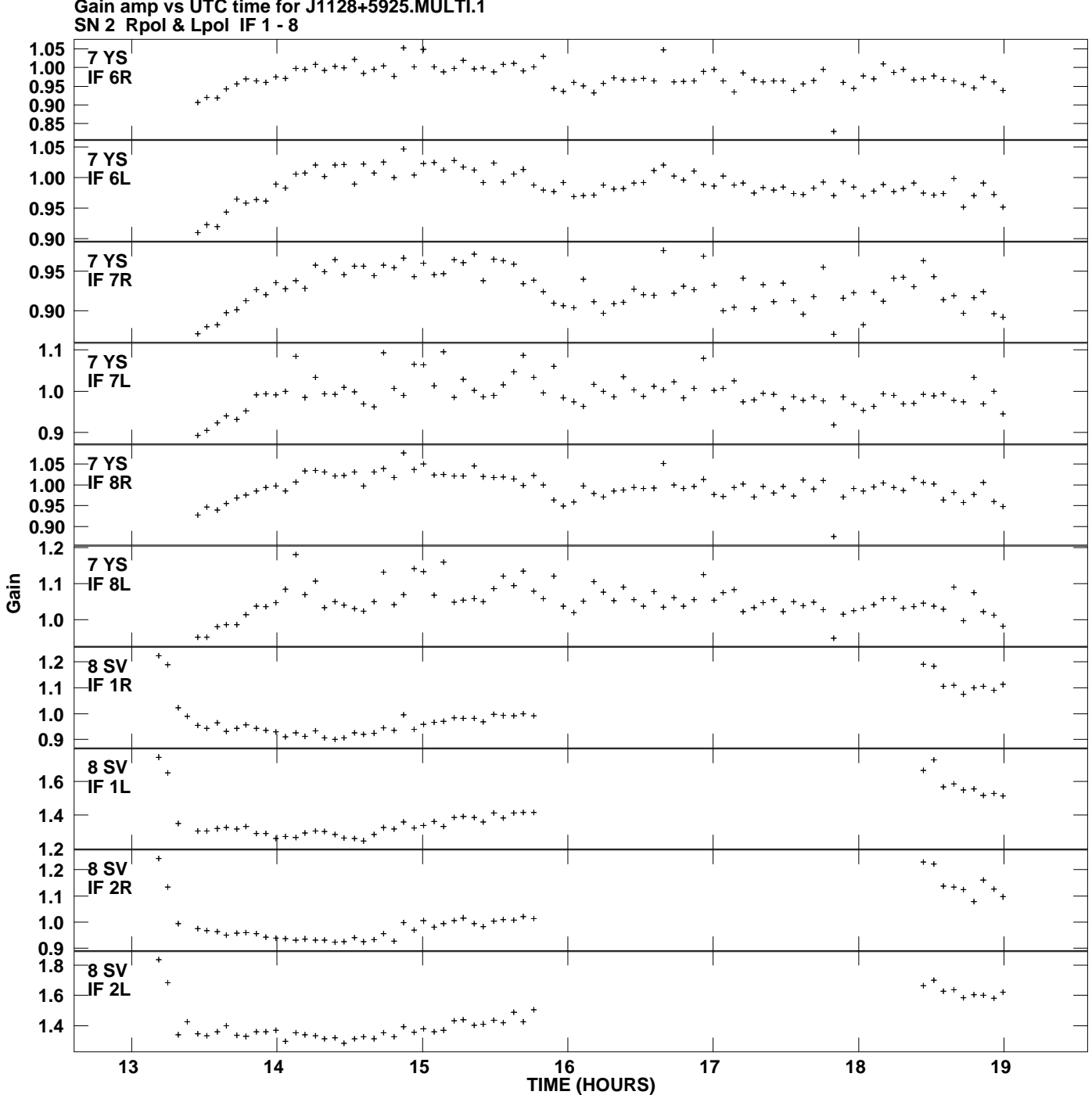

**Gain amp vs UTC time for J1128+5925.MULTI.1 Plot file version 10 created 15-FEB-2013 14:25:06**

![](_page_10_Figure_0.jpeg)

**Gain amp vs UTC time for J1128+5925.MULTI.1 Plot file version 11 created 15-FEB-2013 14:25:06**

![](_page_11_Figure_0.jpeg)

**Gain amp vs UTC time for J1128+5925.MULTI.1 Plot file version 12 created 15-FEB-2013 14:25:06**

![](_page_12_Figure_0.jpeg)